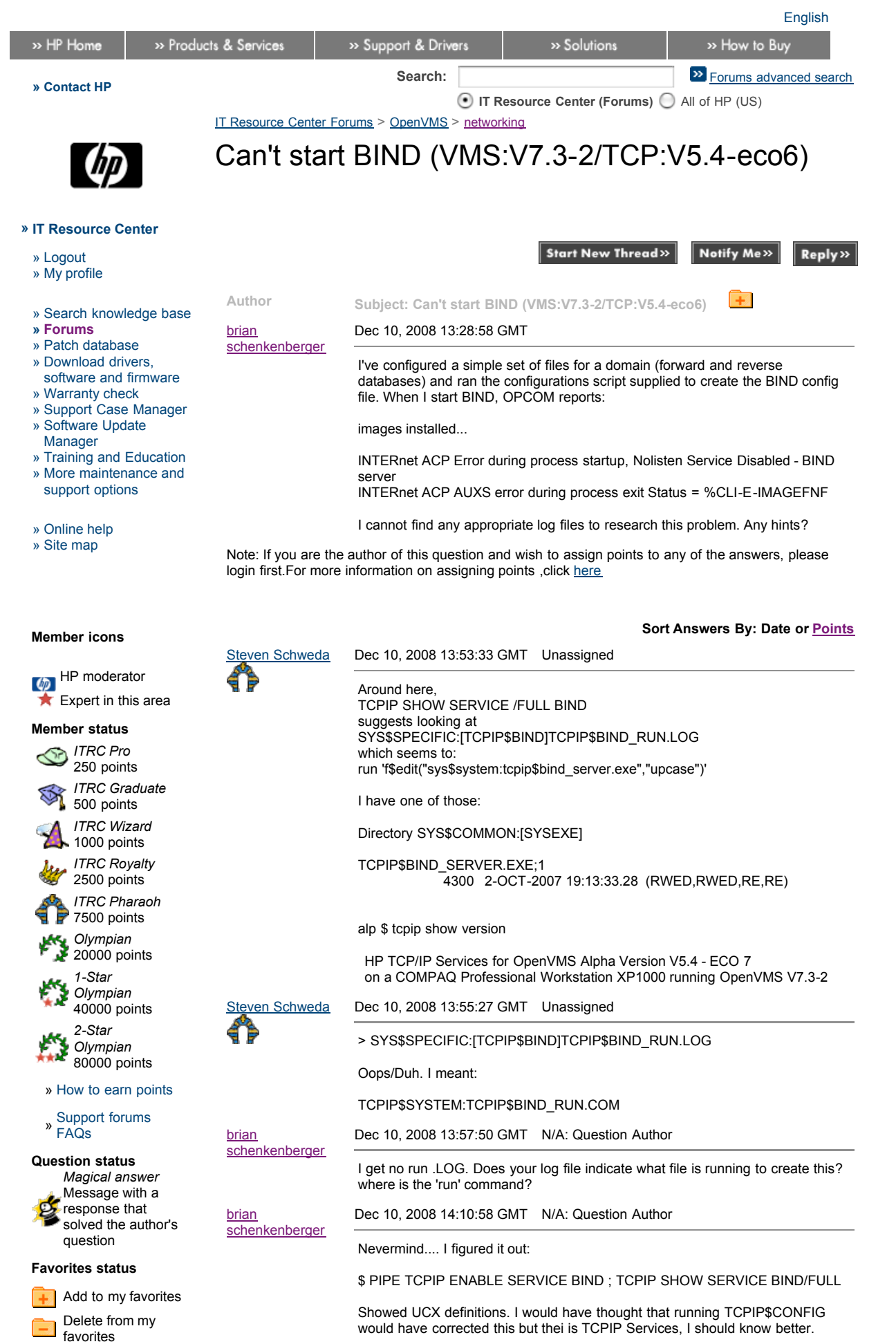

Thread closed

Thread closed All's well that ends well...

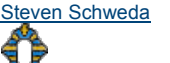

## Steven [Schweda](http://forums11.itrc.hp.com/service/forums/publicProfile.do?userId=CA1027455&forumId=1) Dec 10, 2008 14:12:58 GMT Unassigned

> [...] where is the 'run' command?

You were supposed to read the output from TCPIP SHOW SERVICE /FULL BIND more carefully than I did. (At least more carefully than I did when I was doing that copy+paste operation.)

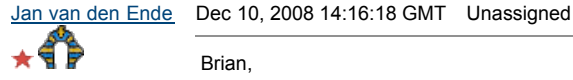

Brian,

from your Forum Profile:

<quote> I have assigned points to 0 of 35 responses to my questions. </quote> ... dating all the way back to 2004.

Maybe you can find some time to do some assigning?

[http://forums1.itrc.hp.com/service/forums/helptips.do?#33](javascript:openExternal()

Mind, I do NOT say you necessarily need to give lots of points. It is fully up to \_YOU\_ to decide how many. If you consider an answer is not deserving any points, you can also assign 0 ( = zero ) points, and then that answer will no longer be counted as unassigned. Consider, that every poster took at least the trouble of posting for you!

To easily find your streams with unassigned points, click your own name somewhere.

This will bring up your profile.

Near the bottom of that page, under the caption "My Question(s)" you will find "questions or topics with unassigned points " Clicking that will give all, and only, your questions that still have unassigned postings.

Thanks on behalf of your Forum colleagues.

PS. nothing personal in this. I try to post it to everyone with this kind of assignment ratio in this forum. If you have received a posting like this before please do not take offence none is intended!

PPS. Zero points for THIS entry, please.

Proost.

Have one on me.

ipe

Dec 10, 2008 15:29:22 GMT N/A: Question Author

[schenkenberger](http://forums11.itrc.hp.com/service/forums/publicProfile.do?userId=CA1226205&forumId=1)

brian

Why can't you reply to individual posts?

Anyway, Steven, the problem was that the BIND was immediately disabled after starting it. Therefore, there is little information available. When I used the PIPE it started the service and nearly immediately queried it before it was disabled. That's how I found the problem. It must have been enabled at some time in the past and the BIND definition was still using the UCX\$BIND directory and image.

"; Tokens[C] = txt.substring(I, intNewLine) ; if (I ==0) // ie. The post start with a URL :- JAGaf82656 { pretextToken = ""; } txt = txt.substring(intNewLine); I = intNewLine; intNewLine = txt.toUpperCase().indexOf(""); txt= txt.substring(0,intNewLine) + "" + txt.substring(intNewLine+4); C = C+1; } //test.innerHTML = txtReturn; return txtReturn; } function restoreLink(cellId) { var tdId = document.getElementById(cellId); var txt ; txt = pretextToken + tdId.innerHTML; //Add the pretextToken :- JAGaf82656 var Z=0; var txtHolder = ""; for (A=0 ; A < C ;A++) { txtHolder = "" ; Z= txt.indexOf(txtHolder); txt = txt.substring(0,Z) + Tokens[A] + txt.substring(Z+txtHolder.length); txtHolder = "" ; Z= txt.indexOf(txtHolder); txt = txt.substring(0,Z) + "" + txt.substring(Z+txtHolder.length); } tdId.innerHTML = txt; } function formatTableCell(cellId) { var tdId = document.getElementById(cellId); if (tdId.offsetWidth <= cellWidth ) { return ; } var data = tdId.innerHTML ; data = createTokens(data); tdId.innerHTML = data; var test = new Array() ; //Put some delimitter before the < var Z=0; while (true) { Z = data.indexOf("<",Z); data = data.substring(0,Z) + strToken + data.substring(Z); //alert (Z); if (Z==-1) { //alert ("Final ------\n" + data); break ; } Z= Z+strTokenLength; } while (true) { Z = data.indexOf(">",Z); data = data.substring(0,Z+1) + strToken + data.substring(Z+1); //alert (Z); if (Z==-1) { //alert ("Final ------\n" + data); break ; } Z= Z+strTokenLength; } test = data.split(strToken); var tmpArray ; var tmp = ""; var tmpSub = ""; var tmp1; var tmp2; var lng,lng1 ; var z = ""; for (var D = 0; D < test.length ; D ++) { tmp = test[D]; var startTag = tmp.substring(0,2); // execute the following text split only if this is not a anchor tag. if (startTag != "< tmpArray.length; S++) { tmpSub = tmpArray[S]; if (tmpSub.length > 40) //The post column of the table can accommodate roughly 40 charetcers in one line. { tdId.innerHTML = tmpSub ; tmpSub = formatText(cellId,tmpSub); tmpArray[S] = tmpSub ; } } tmpSub = ""; for (S=0; S < tmpArray.length; S++) { tmpSub = tmpSub + tmpArray[S] + " "; } test[D] = tmpSub; }//added this condition as tags were getting added in between URL's, submitted as question or answer text } for (D = 0; D < test.length ; D ++) { z = z + test[D] + " " ; } tdId.innerHTML = z ; restoreLink(cellId); } function formatText(cellId,data) { var returnTxt = ""; var tdId = document.getElementById(cellId); var midVal =0; var first,second ; first = 0; second = data.length; while (true) { midVal = Math.ceil((first +

second) /2) ; tdId.innerHTML = data.substring(0,midVal) ; if (tdId.offsetWidth > cellWidth + 25 ) //Added a tolerance of 25 pixels :- JAGaf82656 { second = midVal ; } else { first = midVal ; } if ((second-first) < 2) { returnTxt = returnTxt + data.substring(0,midVal) ; data = data.substring((midVal)); if (data.length>5) { returnTxt = returnTxt + "

" ; } tdId.innerHTML = data ; if (tdId.offsetWidth < (cellWidth +2) ) { break ; } first = 0; second = data.length ; } } return returnTxt + data ; } function doFormating() { var tdId = document.getElementById("tdIdNameQA"); if (tdId.offsetWidth > 0) { formatPage() ; } else { //alert ("&"); window.setTimeout("doFormating()",100); } } doFormating();

> Notify Me» | Reply» **Start New Thread»**

*<u><b>B* [Printable](http://forums11.itrc.hp.com/service/forums/questionanswer.do?threadId=1295732&hpweb_printable=true) version</u>

Privacy [statement](http://welcome.hp.com/country/us/en/privacy.html) Using this site means you accept [its terms](http://www.itrc.hp.com/service/help/lpTermAndCond.do) © 2008 Hewlett-Packard Development Company, L.P.